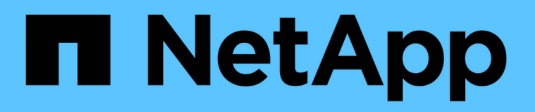

# **Hochverfügbarkeitspaare**

Cloud Volumes ONTAP

NetApp June 27, 2024

This PDF was generated from https://docs.netapp.com/de-de/test/concept-ha.html on June 27, 2024. Always check docs.netapp.com for the latest.

# **Inhalt**

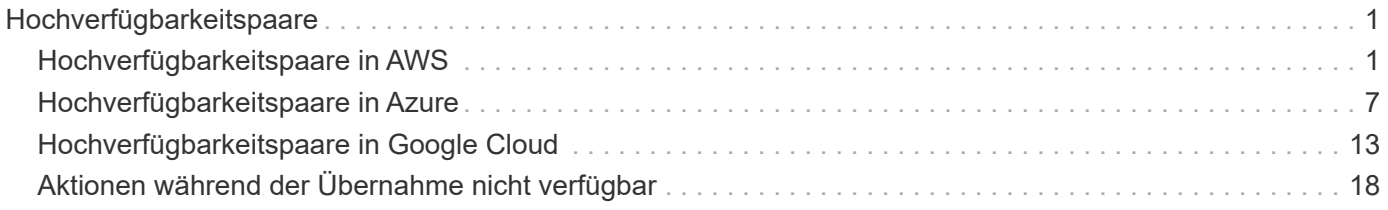

# <span id="page-2-0"></span>**Hochverfügbarkeitspaare**

# <span id="page-2-1"></span>**Hochverfügbarkeitspaare in AWS**

Eine Cloud Volumes ONTAP Hochverfügbarkeitskonfiguration (HA) bietet unterbrechungsfreien Betrieb und Fehlertoleranz. In AWS werden die Daten zwischen den beiden Nodes synchron gespiegelt.

# **HA-Komponenten**

In AWS umfassen die Cloud Volumes ONTAP HA-Konfigurationen die folgenden Komponenten:

- Zwei Cloud Volumes ONTAP Nodes, deren Daten synchron gespiegelt werden.
- Eine Mediatorinstanz, die einen Kommunikationskanal zwischen den Nodes bereitstellt, um die Storage-Übernahme und die Giveback-Prozesse zu unterstützen.

### **Mediator**

Hier einige wichtige Details zur Mediator-Instanz in AWS:

#### **Instanztyp**

t2-Mikro

#### **Festplatten**

Eine magnetische EBS-Festplatte, die etwa 8 gib beträgt.

# **Betriebssystem**

Debian 11

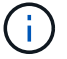

Für Cloud Volumes ONTAP 9.10.0 und früher wurde Debian 10 auf dem Mediator installiert.

# **Upgrades**

Bei einem Upgrade von Cloud Volumes ONTAP aktualisiert BlueXP auch die Mediator-Instanz nach Bedarf.

#### **Zugriff auf die Instanz**

Wenn Sie ein Cloud Volumes ONTAP HA-Paar aus BlueXP erstellen, werden Sie aufgefordert, ein Schlüsselpaar für die Instanz des Mediators bereitzustellen. Sie können dieses Schlüsselpaar für SSH-Zugriff mit verwenden admin Benutzer:

# **Agenten von Drittanbietern**

Agents von Drittanbietern oder VM-Erweiterungen werden auf der Mediator-Instanz nicht unterstützt.

# **Storage-Übernahme und -Giveback**

Wenn ein Node ausfällt, kann der andere Node Daten für seinen Partner bereitstellen, um einen kontinuierlichen Datenservice bereitzustellen. Clients können vom Partner-Node aus auf dieselben Daten zugreifen, da die Daten synchron zum Partner gespiegelt wurden.

Nachdem der Node neu gestartet wurde, muss der Partner die Daten neu synchronisieren, bevor er den Storage zurückgeben kann. Die Zeit, die für die Neusynchronisierung von Daten benötigt wird, hängt davon ab, wie viele Daten während des Herunterfahrens des Node geändert wurden.

Storage-Übernahme, -Resynchronisierung und -Rückgabe sind standardmäßig automatisch erfolgt. Es ist keine Benutzeraktion erforderlich.

# **RPO und RTO**

Eine HA-Konfiguration sorgt für eine hohe Verfügbarkeit Ihrer Daten wie folgt:

- Das Recovery Point Objective (RPO) beträgt 0 Sekunden. Ihre Daten sind transaktionskonsistent und ohne Datenverlust.
- Die Recovery-Zeitvorgabe (RTO) beträgt 120 Sekunden. Bei einem Ausfall sollten die Daten in maximal 120 Sekunden verfügbar sein.

### **Ha-Bereitstellungsmodelle**

Sie können die Hochverfügbarkeit Ihrer Daten sicherstellen, indem Sie eine HA-Konfiguration über mehrere Verfügbarkeitszonen (AZS) oder in einer einzigen AZ bereitstellen. Sie sollten weitere Details zu jeder Konfiguration durchgehen, um zu entscheiden, welche für Ihre Anforderungen am besten geeignet ist.

#### **Mehrere Verfügbarkeitszonen**

Durch die Implementierung einer HA-Konfiguration in mehreren Verfügbarkeitszonen (AZS) wird eine hohe Verfügbarkeit Ihrer Daten gewährleistet, wenn ein Ausfall bei einer AZ oder einer Instanz auftritt, die einen Cloud Volumes ONTAP Node ausführt. Sie sollten wissen, wie sich NAS-IP-Adressen auf den Datenzugriff und das Storage-Failover auswirken.

#### **NFS- und CIFS-Datenzugriff**

Wenn eine HA-Konfiguration über mehrere Verfügbarkeitszonen verteilt ist, aktivieren *fließende IP-Adressen* den NAS-Client-Zugriff. Die unverankerten IP-Adressen, die für alle VPCs in der Region außerhalb der CIDR-Blöcke liegen müssen, können bei Ausfällen zwischen Nodes migrieren. Für Clients außerhalb der VPC sind sie nicht nativ zugänglich, es sei denn, Sie ["AWS Transit Gateway einrichten"](https://docs.netapp.com/de-de/test/task-setting-up-transit-gateway.html).

Wenn Sie kein Transit-Gateway einrichten können, sind private IP-Adressen für NAS-Clients außerhalb der VPC verfügbar. Diese IP-Adressen sind jedoch statisch und können nicht zwischen Nodes ein Failover ausführen.

Bevor Sie eine HA-Konfiguration über mehrere Verfügbarkeitszonen hinweg bereitstellen, sollten Sie die Anforderungen für unverankerte IP-Adressen und Weiterleitungstabellen überprüfen. Sie müssen die unverankerten IP-Adressen angeben, wenn Sie die Konfiguration bereitstellen. Die privaten IP-Adressen werden automatisch von BlueXP erstellt.

Weitere Informationen finden Sie unter ["AWS Netzwerkanforderungen für Cloud Volumes ONTAP HA in](https://docs.netapp.com/us-en/bluexp-cloud-volumes-ontap/reference-networking-aws.html#requirements-for-ha-pairs-in-multiple-azs) [mehreren AZS".](https://docs.netapp.com/us-en/bluexp-cloud-volumes-ontap/reference-networking-aws.html#requirements-for-ha-pairs-in-multiple-azs)

#### **ISCSI-Datenzugriff**

VPC-übergreifende Datenkommunikation ist kein Problem, da iSCSI keine Floating-IP-Adressen verwendet.

#### **Takeover und Giveback für iSCSI**

Für iSCSI verwendet Cloud Volumes ONTAP Multipath I/O (MPIO) und Asymmetric Logical Unit Access (ALUA), um das Pfad-Failover zwischen den Aktiv- und Nicht-optimierten Pfaden zu managen.

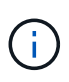

Informationen darüber, welche spezifischen Host-Konfigurationen ALUA unterstützen, finden Sie im ["NetApp Interoperabilitäts-Matrix-Tool"](http://mysupport.netapp.com/matrix) Sowie das Installations- und Setup-Handbuch für Host Utilities für Ihr Host-Betriebssystem.

#### **Takeover und Giveback für NAS**

Wenn die Übernahme in einer NAS-Konfiguration mithilfe von Floating IPs erfolgt, stellt die fließende IP-Adresse des Node dar, über die Clients auf die zu verschiebenden Daten auf den anderen Node zugreifen. Die folgende Abbildung zeigt die Storage-Übernahme in einer NAS-Konfiguration mit Floating-IPs. Wenn Node 2 ausfällt, wird die unverankerte IP-Adresse für Node 2 zu Node 1 verschoben.

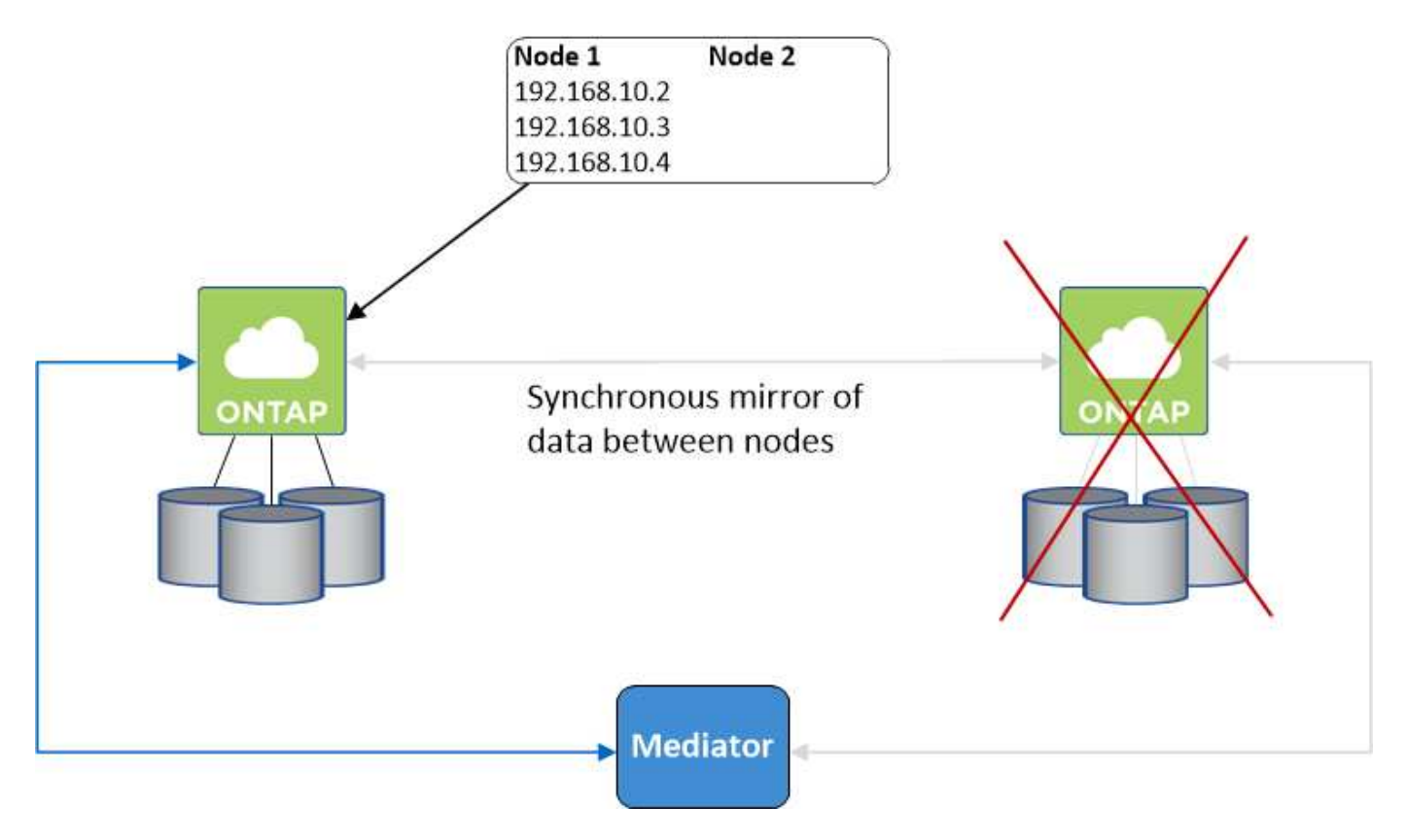

NAS-Daten-IPs, die für den externen VPC-Zugriff verwendet werden, können nicht zwischen Nodes migriert werden, wenn Fehler auftreten. Wenn ein Node offline geht, müssen Sie Volumes manuell über die IP-Adresse auf dem anderen Node auf Clients außerhalb des VPC neu mounten.

Nachdem der ausgefallene Node wieder online ist, mounten Sie Clients mit der ursprünglichen IP-Adresse erneut auf Volumes. Dieser Schritt ist erforderlich, um die Übertragung unnötiger Daten zwischen zwei HA-Nodes zu vermeiden, was erhebliche Auswirkungen auf die Performance und Stabilität haben kann.

Sie können die richtige IP-Adresse von BlueXP leicht erkennen, indem Sie die Lautstärke auswählen und auf **Mount Command** klicken.

#### **Single Availability Zone**

Durch die Implementierung einer HA-Konfiguration in einer einzelnen Verfügbarkeitszone (AZ) kann eine hohe Verfügbarkeit Ihrer Daten sichergestellt werden, wenn eine Instanz, auf der ein Cloud Volumes ONTAP Node ausgeführt wird, ausfällt. Alle Daten sind nativ von außerhalb des VPC zugänglich.

 $(i)$ 

BlueXP erstellt eine ["AWS Spread-Platzierungsgruppe"](https://docs.aws.amazon.com/AWSEC2/latest/UserGuide/placement-groups.html) Und startet die beiden HA-Nodes in dieser Platzierungsgruppe. Die Platzierungsgruppe verringert das Risiko gleichzeitiger Ausfälle, indem sie die Instanzen auf unterschiedliche zugrunde liegende Hardware verteilt. Diese Funktion verbessert die Redundanz aus Sicht des Computing und nicht aus Sicht des Festplattenausfalls.

#### **Datenzugriff**

Da sich diese Konfiguration in einer einzigen AZ befindet, sind keine gleitenden IP-Adressen erforderlich. Sie können dieselbe IP-Adresse für den Datenzugriff innerhalb des VPC und außerhalb des VPC verwenden.

Die folgende Abbildung zeigt eine HA-Konfiguration in einer einzigen AZ. Der Zugriff auf die Daten erfolgt innerhalb des VPC und außerhalb des VPC.

#### **VPC in AWS**

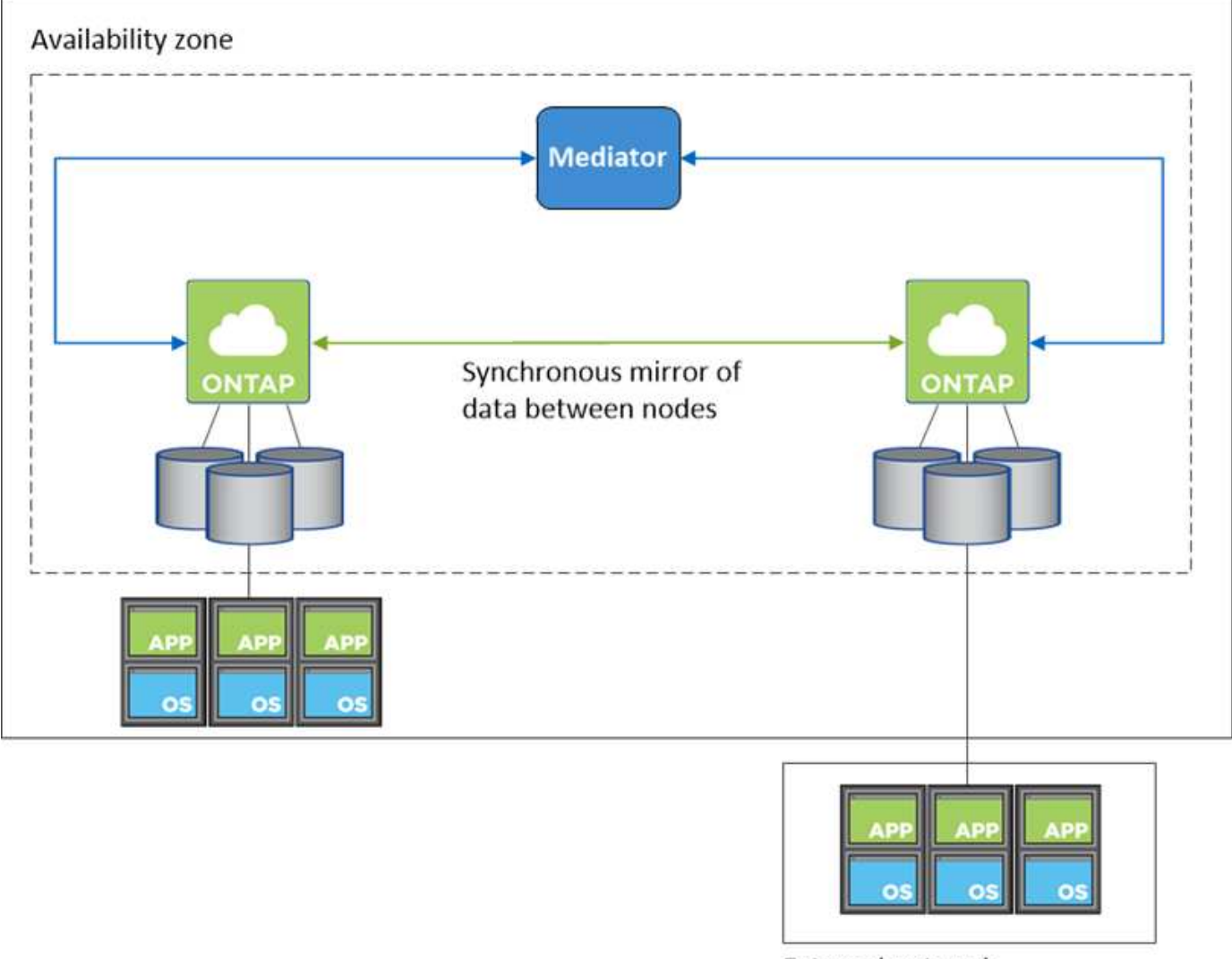

**External network** 

#### **Takeover und Giveback**

Für iSCSI verwendet Cloud Volumes ONTAP Multipath I/O (MPIO) und Asymmetric Logical Unit Access (ALUA), um das Pfad-Failover zwischen den Aktiv- und Nicht-optimierten Pfaden zu managen.

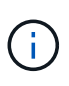

Informationen darüber, welche spezifischen Host-Konfigurationen ALUA unterstützen, finden Sie im ["NetApp Interoperabilitäts-Matrix-Tool"](http://mysupport.netapp.com/matrix) Sowie das Installations- und Setup-Handbuch für Host Utilities für Ihr Host-Betriebssystem.

Bei NAS-Konfigurationen können die Daten-IP-Adressen zwischen HA-Nodes migriert werden, wenn Fehler auftreten. Dadurch wird der Client-Zugriff auf Storage gewährleistet.

# **Funktionsweise von Storage in einem HA-Paar**

Im Gegensatz zu einem ONTAP Cluster wird Storage in einem Cloud Volumes ONTAP HA Paar nicht zwischen Nodes geteilt. Stattdessen werden die Daten synchron zwischen den Nodes gespiegelt, sodass sie im Falle eines Ausfalls verfügbar sind.

#### **Storage-Zuweisung**

Wenn Sie ein neues Volume erstellen und zusätzliche Festplatten erforderlich sind, weist BlueXP beiden Nodes die gleiche Anzahl an Festplatten zu, erstellt ein gespiegeltes Aggregat und erstellt dann das neue Volume. Wenn zum Beispiel zwei Festplatten für das Volume benötigt werden, weist BlueXP zwei Festplatten pro Node zu insgesamt vier Festplatten zu.

#### **Storage-Konfigurationen**

Sie können ein HA-Paar als aktiv/aktiv-Konfiguration verwenden, in der beide Nodes Daten für Clients bereitstellen, oder als aktiv/Passiv-Konfiguration, bei der der passive Node nur dann auf Datenanfragen reagiert, wenn er Storage für den aktiven Node übernommen hat.

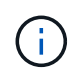

Sie können eine aktiv/aktiv-Konfiguration nur einrichten, wenn Sie BlueXP in der Storage System-Ansicht verwenden.

#### **Leistungserwartungen**

Eine Cloud Volumes ONTAP HA-Konfiguration repliziert Daten synchron zwischen Nodes, wodurch Netzwerkbandbreite verbraucht wird. Daher können Sie im Vergleich zu einer Single Node Cloud Volumes ONTAP Konfiguration folgende Performance erwarten:

- Bei HA-Konfigurationen, die Daten von nur einem Node bereitstellen, ist die Lese-Performance mit der Lese-Performance einer Single-Node-Konfiguration vergleichbar, während die Schreib-Performance geringer ist.
- Bei HA-Konfigurationen, die Daten von beiden Nodes verarbeiten, ist die Lese-Performance höher als die Lese-Performance einer Single-Node-Konfiguration, und die Schreib-Performance ist gleich oder höher.

Weitere Informationen zur Performance von Cloud Volumes ONTAP finden Sie unter ["Leistung".](https://docs.netapp.com/de-de/test/concept-performance.html)

#### **Client-Zugriff auf Storage**

Clients sollten über die Daten-IP-Adresse des Node, auf dem sich das Volume befindet, auf NFS- und CIFS-Volumes zugreifen. Wenn NAS-Clients über die IP-Adresse des Partner-Node auf ein Volume zugreifen, wird der Datenverkehr zwischen beiden Nodes geleitet, wodurch die Performance verringert wird.

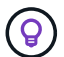

Wenn Sie ein Volume zwischen Nodes in einem HA-Paar verschieben, sollten Sie das Volume mithilfe der IP-Adresse des anderen Node neu mounten. Andernfalls kann die Performance beeinträchtigt werden. Wenn Clients NFSv4-Verweise oder Ordnerumleitung für CIFS unterstützen, können Sie diese Funktionen auf den Cloud Volumes ONTAP Systemen aktivieren, um ein erneutes Mounten des Volumes zu vermeiden. Weitere Informationen finden Sie in der ONTAP Dokumentation.

Sie können die richtige IP-Adresse einfach über die Option "Mount Command" im Bereich "Volumes verwalten" in BlueXP identifizieren.

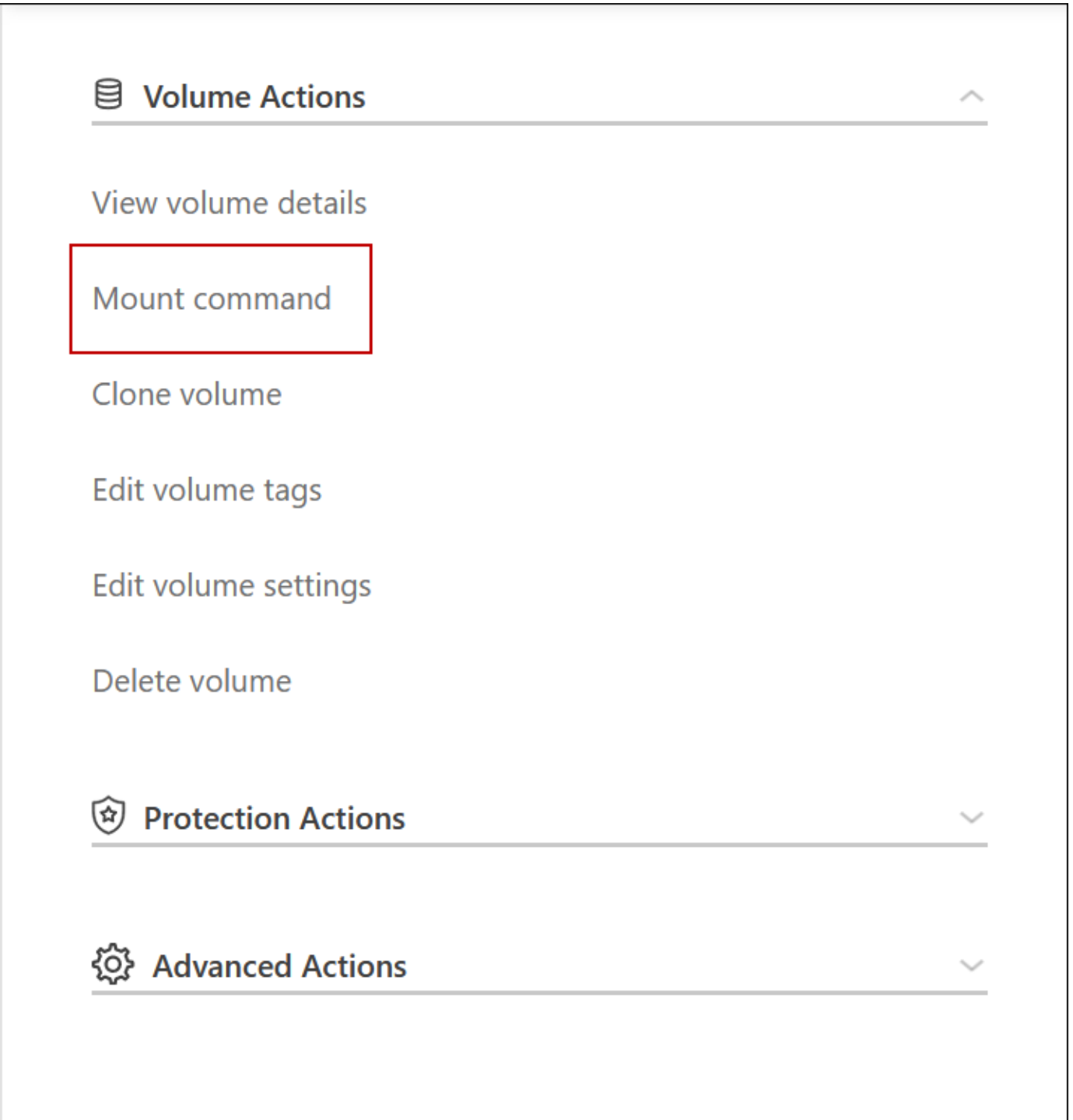

# <span id="page-8-0"></span>**Hochverfügbarkeitspaare in Azure**

Ein HA-Paar von Cloud Volumes ONTAP bietet Zuverlässigkeit der Enterprise-Klasse und unterbrechungsfreien Betrieb bei Ausfällen in Ihrer Cloud-Umgebung. In Azure wird der Storage zwischen den beiden Nodes gemeinsam genutzt.

# **HA-Komponenten**

### **HA-Konfiguration mit einer einzelnen Verfügbarkeitszone und Seitenlobs**

Eine Cloud Volumes ONTAP HA-Page Blob-Konfiguration in Azure umfasst die folgenden Komponenten:

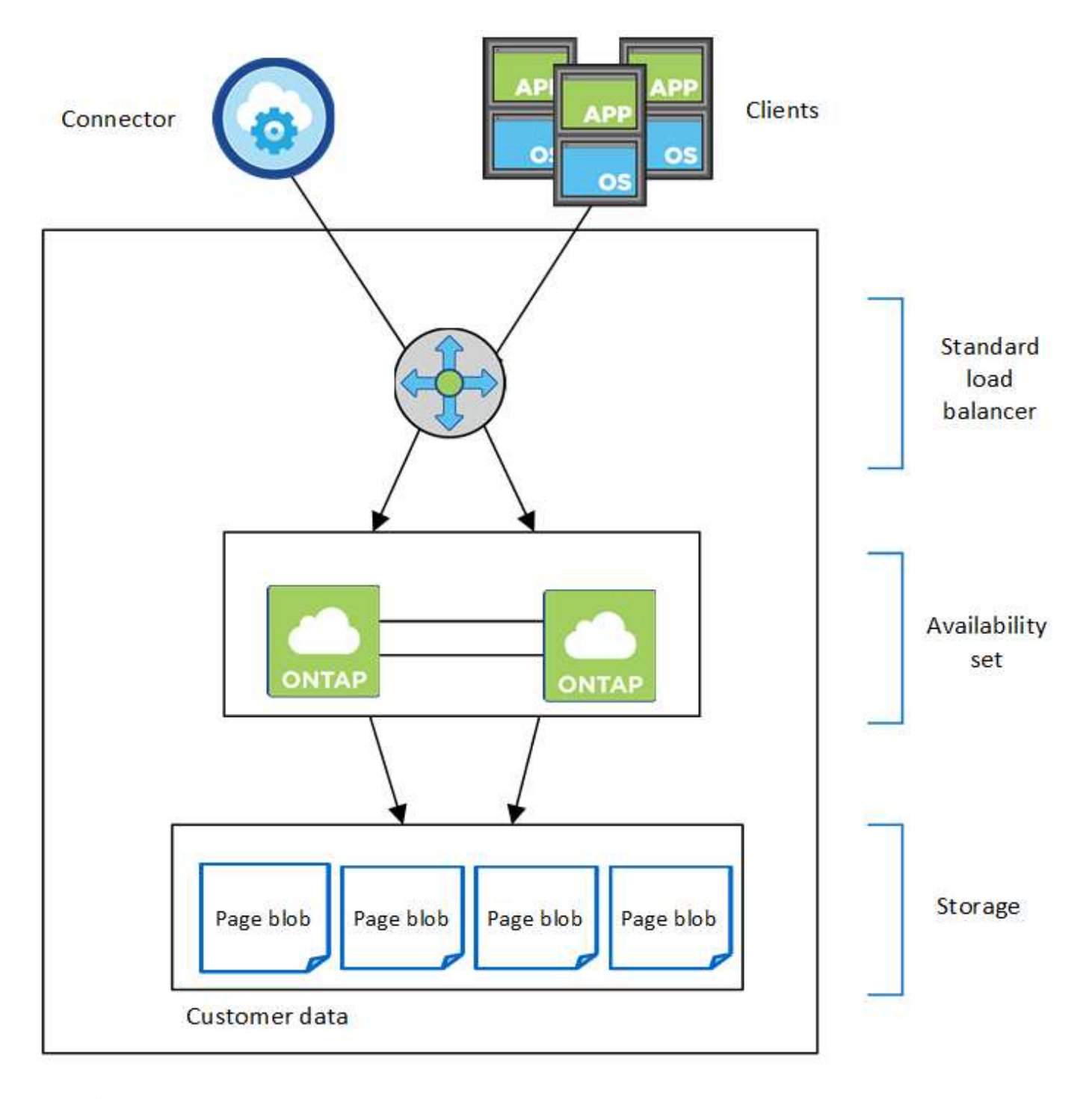

#### Resource group

Beachten Sie Folgendes zu den Azure Komponenten, die BlueXP für Sie implementiert:

#### **Azure Standard Load Balancer**

Der Load Balancer managt den eingehenden Datenverkehr zum Cloud Volumes ONTAP HA-Paar.

#### **Verfügbarkeitsgruppe**

Das Azure Availability Set ist eine logische Gruppierung der Cloud Volumes ONTAP Nodes. Das Verfügbarkeitsset stellt sicher, dass sich die Knoten in unterschiedlichen Fehler- und Updatedomänen befinden, um Redundanz und Verfügbarkeit zu gewährleisten. ["Weitere Informationen zur Verfügbarkeit](https://docs.microsoft.com/en-us/azure/virtual-machines/availability-set-overview) [finden Sie in der Azure Dokumentation"](https://docs.microsoft.com/en-us/azure/virtual-machines/availability-set-overview).

#### **Festplatten**

Die Kundendaten werden auf den Blobs für Premium Storage Seite gespeichert. Jeder Node hat Zugriff auf den Storage des anderen Nodes. Für ist auch zusätzlicher Speicher erforderlich ["Boot-, Root- und Core-](https://docs.netapp.com/us-en/bluexp-cloud-volumes-ontap/reference-default-configs.html#azure-ha-pair)[Daten".](https://docs.netapp.com/us-en/bluexp-cloud-volumes-ontap/reference-default-configs.html#azure-ha-pair)

#### **Konten mit Storage-Systemen**

- Für verwaltete Festplatten ist ein Speicherkonto erforderlich.
- Für die Blobs auf Premium Storage-Seite sind mindestens ein Storage-Konto erforderlich, da das Kapazitätslimit pro Storage-Konto erreicht wird.

["Azure Dokumentation: Skalierbarkeit und Performance von Azure Storage-Konten"](https://docs.microsoft.com/en-us/azure/storage/common/storage-scalability-targets).

- Für das Daten-Tiering zu Azure Blob Storage ist ein Storage-Konto erforderlich.
- Ab Cloud Volumes ONTAP 9.7 sind die Storage-Konten, die BlueXP für HA-Paare erstellt, allgemeine v2 Storage-Konten.
- Sie können bei der Erstellung einer Arbeitsumgebung eine HTTPS-Verbindung von einem Cloud Volumes ONTAP 9.7 HA-Paar zu Azure Storage-Konten aktivieren. Beachten Sie, dass die Aktivierung dieser Option sich auf die Schreib-Performance auswirken kann. Sie können die Einstellung nicht ändern, nachdem Sie die Arbeitsumgebung erstellt haben.

#### **HA-Konfiguration mit einer einzelnen Verfügbarkeitszone und gemeinsam genutzten gemanagten Festplatten**

Eine Cloud Volumes ONTAP HA-Konfiguration für eine einzelne Verfügbarkeitszone, die auf gemeinsam genutzten, verwalteten Festplatten ausgeführt wird, umfasst die folgenden Komponenten:

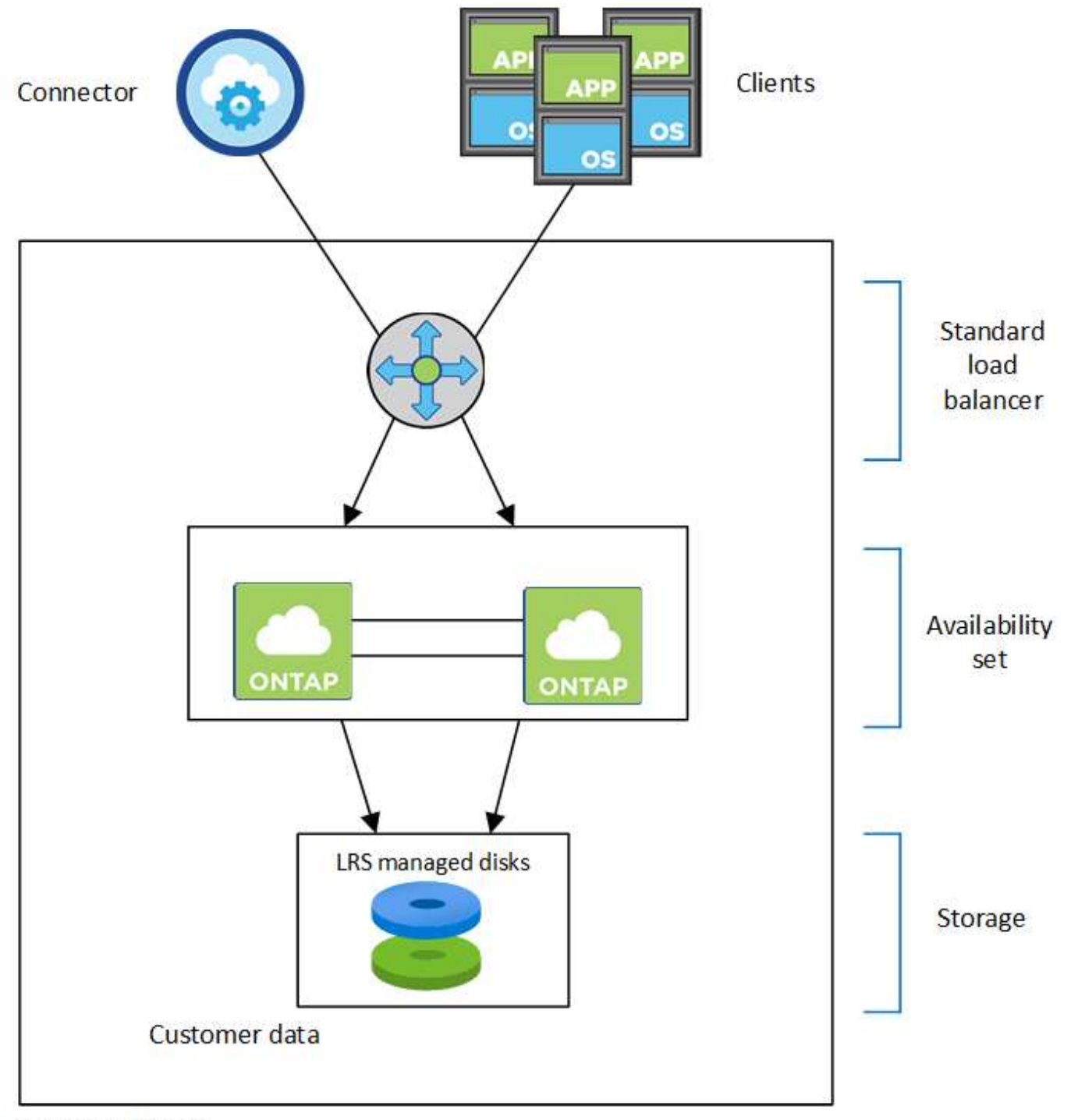

#### Resource group

Beachten Sie Folgendes zu den Azure Komponenten, die BlueXP für Sie implementiert:

#### **Azure Standard Load Balancer**

Der Load Balancer managt den eingehenden Datenverkehr zum Cloud Volumes ONTAP HA-Paar.

#### **Verfügbarkeitsgruppe**

Das Azure Availability Set ist eine logische Gruppierung der Cloud Volumes ONTAP Nodes. Das Verfügbarkeitsset stellt sicher, dass sich die Knoten in unterschiedlichen Fehler- und Updatedomänen befinden, um Redundanz und Verfügbarkeit zu gewährleisten. ["Weitere Informationen zur Verfügbarkeit](https://docs.microsoft.com/en-us/azure/virtual-machines/availability-set-overview) [finden Sie in der Azure Dokumentation"](https://docs.microsoft.com/en-us/azure/virtual-machines/availability-set-overview).

#### **Festplatten**

Kundendaten befinden sich auf lokal redundanten, von LRS (Storage) gemanagten Festplatten. Jeder Node hat Zugriff auf den Storage des anderen Nodes. Für ist auch zusätzlicher Speicher erforderlich ["Boot-,](https://docs.netapp.com/us-en/bluexp-cloud-volumes-ontap/reference-default-configs.html#azure-ha-pair) [Root-, Partner-Root-, Core- und NVRAM-Daten".](https://docs.netapp.com/us-en/bluexp-cloud-volumes-ontap/reference-default-configs.html#azure-ha-pair)

#### **Konten mit Storage-Systemen**

Storage-Konten werden für gemanagte, festplattenbasierte Implementierungen verwendet, um Diagnoseprotokolle und das Tiering an Blob-Storage zu verarbeiten.

#### **KONFIGURATION der verschiedenen Verfügbarkeitszonen**

Eine Cloud Volumes ONTAP HA Konfiguration mit mehreren Verfügbarkeitszonen in Azure umfasst die folgenden Komponenten:

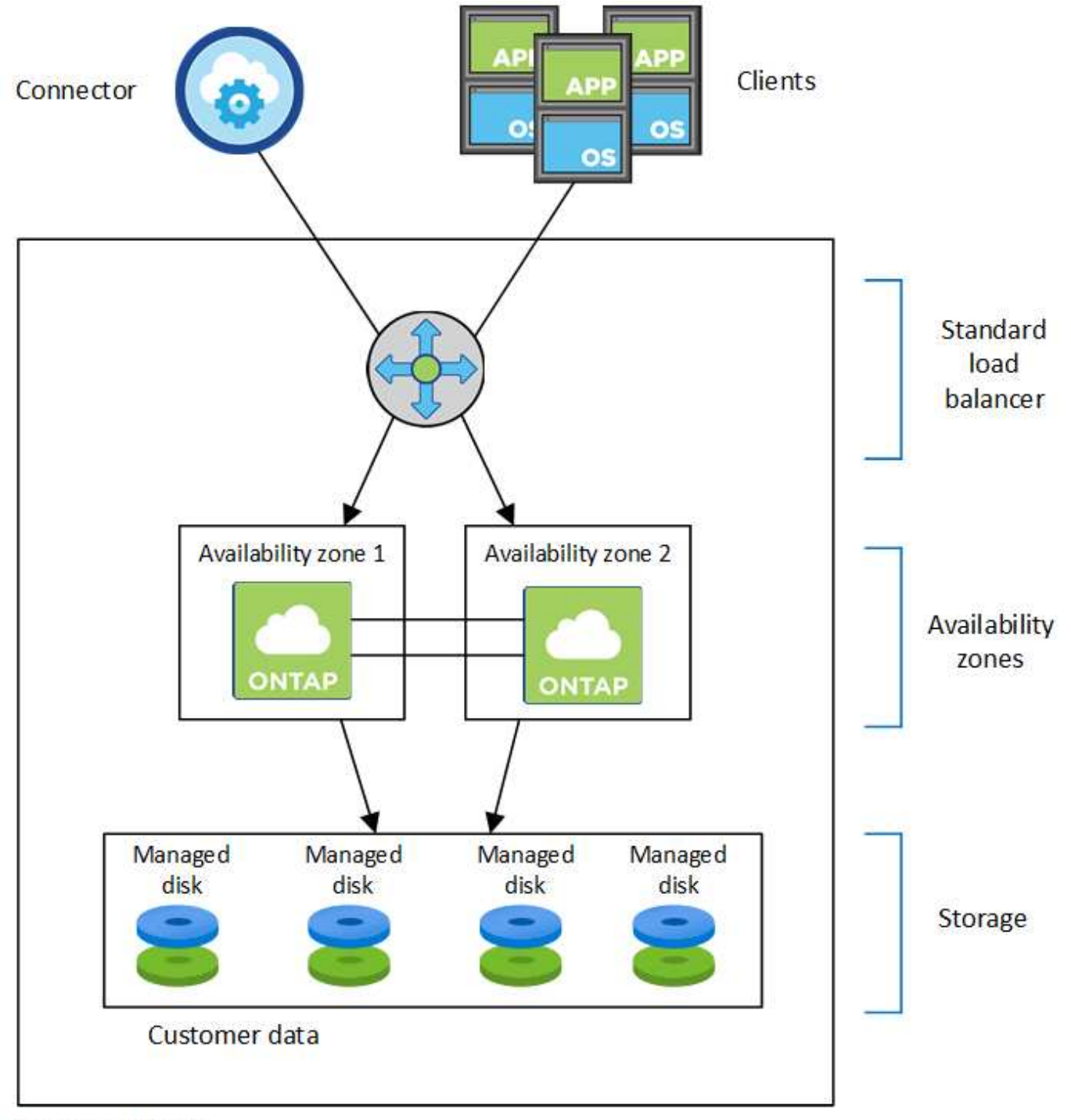

#### Resource group

Beachten Sie Folgendes zu den Azure Komponenten, die BlueXP für Sie implementiert:

#### **Azure Standard Load Balancer**

Der Load Balancer managt den eingehenden Datenverkehr zum Cloud Volumes ONTAP HA-Paar.

#### **Verfügbarkeitszonen**

Zwei Cloud Volumes ONTAP-Nodes werden in verschiedenen Verfügbarkeitszonen bereitgestellt. Verfügbarkeitszonen stellen sicher, dass sich die Nodes in unterschiedlichen Fehlerdomänen befinden. ["Weitere Informationen zum zonenredundanten Azure-Speicher für verwaltete Festplatten finden Sie in den](https://learn.microsoft.com/en-us/azure/virtual-machines/disks-redundancy#zone-redundant-storage-for-managed-disks) [Azure-Dokumentationen"](https://learn.microsoft.com/en-us/azure/virtual-machines/disks-redundancy#zone-redundant-storage-for-managed-disks).

#### **Festplatten**

Kundendaten befinden sich auf zonenredundanten Storage-Laufwerken (ZRS), die von gemanagt werden. Jeder Node hat Zugriff auf den Storage des anderen Nodes. Für ist auch zusätzlicher Speicher erforderlich ["Boot-, Root-, Partner-Root- und Kerndaten"](https://docs.netapp.com/us-en/bluexp-cloud-volumes-ontap/reference-default-configs.html#azure-ha-pair).

#### **Konten mit Storage-Systemen**

Storage-Konten werden für gemanagte, festplattenbasierte Implementierungen verwendet, um Diagnoseprotokolle und das Tiering an Blob-Storage zu verarbeiten.

# **RPO und RTO**

Eine HA-Konfiguration sorgt für eine hohe Verfügbarkeit Ihrer Daten wie folgt:

- Das Recovery Point Objective (RPO) beträgt 0 Sekunden. Ihre Daten sind transaktionskonsistent und ohne Datenverlust.
- Die Recovery-Zeitvorgabe (RTO) beträgt 120 Sekunden. Bei einem Ausfall sollten die Daten in maximal 120 Sekunden verfügbar sein.

# **Storage-Übernahme und -Giveback**

Storage in einem Azure HA-Paar wird, ähnlich wie bei einem physischen ONTAP Cluster, von den Nodes gemeinsam genutzt. Durch Verbindungen zum Storage des Partners kann jeder Node im Falle einer Übernahme\_ auf den Storage des anderen zugreifen. Durch Failover-Mechanismen von Netzwerkpfaden wird sichergestellt, dass Clients und Hosts weiterhin mit dem verbleibenden Node kommunizieren. Der Partner\_gibt Back\_ Storage zurück, wenn der Node wieder in den Online-Modus versetzt wird.

Bei NAS-Konfigurationen werden Daten-IP-Adressen bei Ausfällen automatisch zwischen HA Nodes migriert.

Für iSCSI verwendet Cloud Volumes ONTAP Multipath I/O (MPIO) und Asymmetric Logical Unit Access (ALUA), um das Pfad-Failover zwischen den Aktiv- und Nicht-optimierten Pfaden zu managen.

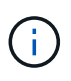

Informationen darüber, welche spezifischen Host-Konfigurationen ALUA unterstützen, finden Sie im ["NetApp Interoperabilitäts-Matrix-Tool"](http://mysupport.netapp.com/matrix) Sowie das Installations- und Setup-Handbuch für Host Utilities für Ihr Host-Betriebssystem.

Storage-Übernahme, -Resynchronisierung und -Rückgabe sind standardmäßig automatisch erfolgt. Es ist keine Benutzeraktion erforderlich.

# **Storage-Konfigurationen**

Sie können ein HA-Paar als Aktiv/Aktiv-Konfiguration verwenden, in der beide Nodes Daten an Clients bereitstellen, oder als Aktiv/Passiv-Konfiguration, bei der der passive Node nur dann auf Datenanforderungen reagiert, wenn er Storage für den aktiven Node übernommen hat.

# <span id="page-14-0"></span>**Hochverfügbarkeitspaare in Google Cloud**

Eine Cloud Volumes ONTAP Hochverfügbarkeitskonfiguration (HA) bietet unterbrechungsfreien Betrieb und Fehlertoleranz. In Google Cloud werden die Daten zwischen beiden Nodes synchron gespiegelt.

# **HA-Komponenten**

Die Cloud Volumes ONTAP HA-Konfigurationen in Google Cloud umfassen die folgenden Komponenten:

- Zwei Cloud Volumes ONTAP Nodes, deren Daten synchron gespiegelt werden.
- Eine Mediatorinstanz, die einen Kommunikationskanal zwischen den Nodes bereitstellt, um die Storage-Übernahme und die Giveback-Prozesse zu unterstützen.
- Eine Zone oder drei Zonen (empfohlen).

Bei Auswahl von drei Zonen befinden sich die beiden Nodes und der Mediator in separaten Google Cloud Zonen.

• Vier Virtual Private Clouds (VPCs):

Bei der Konfiguration kommen vier VPCs zum Einsatz, da für GCP muss sich jede Netzwerkschnittstelle in einem separaten VPC-Netzwerk befinden.

• Vier interne Google Cloud-Load-Balancer (TCP/UDP), die den eingehenden Datenverkehr zum Cloud Volumes ONTAP-HA-Paar verwalten.

["Hier erhalten Sie Informationen zu den Netzwerkanforderungen"](https://docs.netapp.com/de-de/test/reference-networking-gcp.html), Darunter weitere Details zu Load Balancer, VPCs, internen IP-Adressen, Subnetzen und mehr.

Das folgende Konzept zeigt ein Cloud Volumes ONTAP HA-Paar und seine Komponenten:

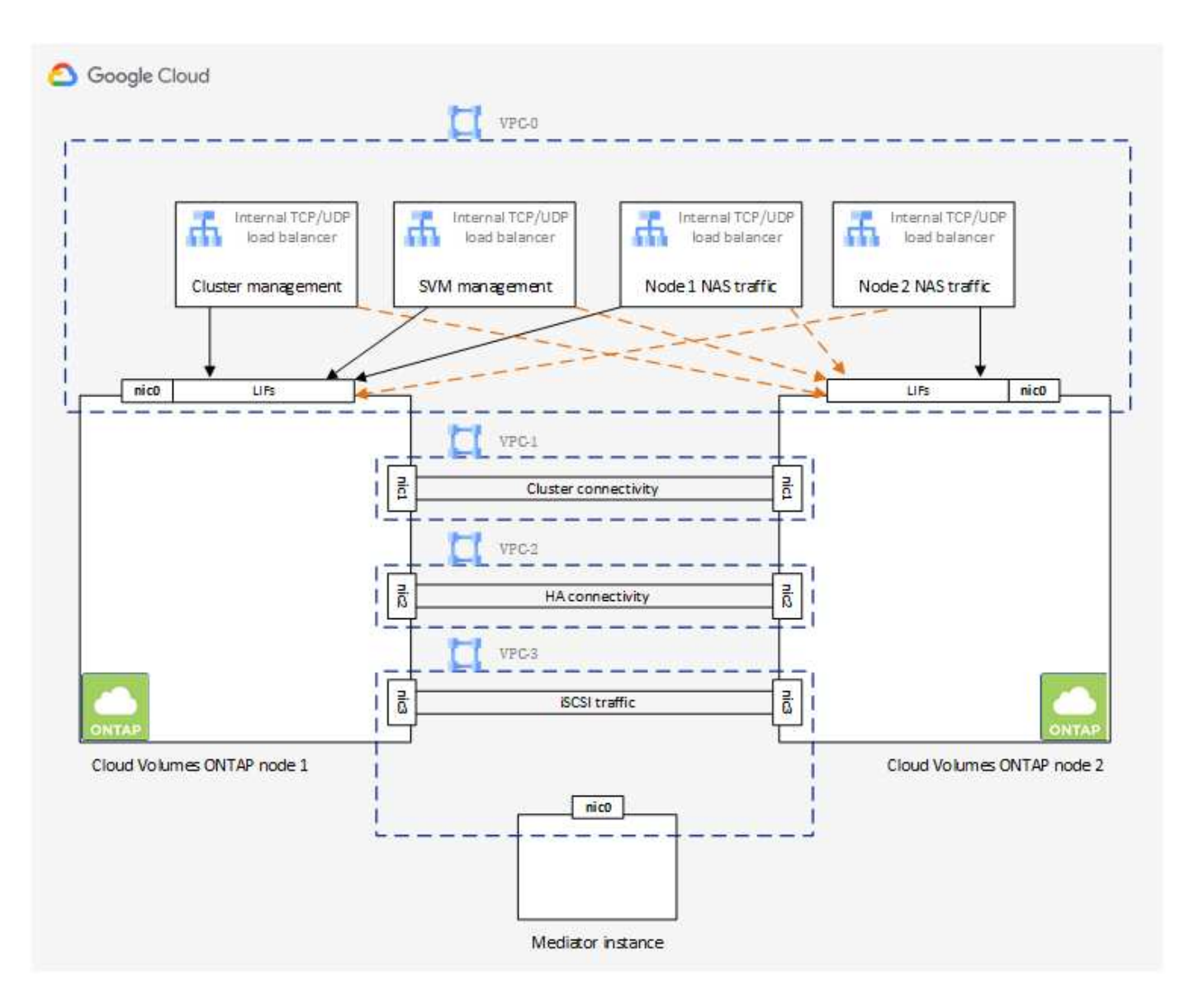

#### **Mediator**

Hier einige wichtige Details zur Mediator-Instanz in Google Cloud:

#### **Instanztyp**

e2-Micro (zuvor wurde eine f1-Micro-Instanz verwendet)

#### **Festplatten**

Zwei persistente Standard-Festplatten mit 10 gib pro Laufwerk

#### **Betriebssystem**

Debian 11

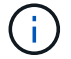

Für Cloud Volumes ONTAP 9.10.0 und früher wurde Debian 10 auf dem Mediator installiert.

#### **Upgrades**

Bei einem Upgrade von Cloud Volumes ONTAP aktualisiert BlueXP auch die Mediator-Instanz nach Bedarf.

#### **Zugriff auf die Instanz**

Für Debian ist der Standard-Cloud-Benutzer admin. Google Cloud erstellt und fügt eine Bescheinigung für die ein admin Benutzer, wenn SSH-Zugriff über die Google Cloud-Konsole oder die gcloudbasierte Befehlszeile angefordert wird. Sie können angeben sudo Um Root-Rechte zu erhalten.

#### **Agenten von Drittanbietern**

Agents von Drittanbietern oder VM-Erweiterungen werden auf der Mediator-Instanz nicht unterstützt.

# **Storage-Übernahme und -Giveback**

Wenn ein Node ausfällt, kann der andere Node Daten für seinen Partner bereitstellen, um einen kontinuierlichen Datenservice bereitzustellen. Clients können vom Partner-Node aus auf dieselben Daten zugreifen, da die Daten synchron zum Partner gespiegelt wurden.

Nachdem der Node neu gestartet wurde, muss der Partner die Daten neu synchronisieren, bevor er den Storage zurückgeben kann. Die Zeit, die für die Neusynchronisierung von Daten benötigt wird, hängt davon ab, wie viele Daten während des Herunterfahrens des Node geändert wurden.

Storage-Übernahme, -Resynchronisierung und -Rückgabe sind standardmäßig automatisch erfolgt. Es ist keine Benutzeraktion erforderlich.

# **RPO und RTO**

Eine HA-Konfiguration sorgt für eine hohe Verfügbarkeit Ihrer Daten wie folgt:

• Das Recovery Point Objective (RPO) beträgt 0 Sekunden.

Ihre Daten sind transaktionskonsistent und ohne Datenverlust.

• Die Recovery-Zeitvorgabe (RTO) beträgt 120 Sekunden.

Bei einem Ausfall sollten die Daten in maximal 120 Sekunden verfügbar sein.

# **Ha-Bereitstellungsmodelle**

Durch Implementierung einer HA-Konfiguration in mehreren Zonen oder in einer einzelnen Zone werden die Hochverfügbarkeit der Daten gewährleistet.

#### **Mehrere Zonen (empfohlen)**

Durch die Implementierung einer HA-Konfiguration über drei Zonen hinweg wird eine kontinuierliche Datenverfügbarkeit sichergestellt, wenn ein Ausfall innerhalb einer Zone auftritt. Beachten Sie, dass die Schreibleistung im Vergleich zu einer einzelnen Zone etwas geringer ist, aber sie ist minimal.

#### **Einzelne Zone zu erreichen**

Wenn eine Cloud Volumes ONTAP HA-Konfiguration in einer einzelnen Zone implementiert wird, kommt eine Richtlinie zur Platzierung der Verteilung zum Einsatz. Diese Richtlinie sorgt dafür, dass eine HA-Konfiguration innerhalb der Zone vor einem Single Point of Failure geschützt ist, ohne dass zur Fehlereingrenzung separate Zonen erforderlich sind.

Dieses Implementierungsmodell senkt Ihre Kosten, da zwischen den Zonen keine Kosten für den Datenausgang anfallen.

# **Funktionsweise von Storage in einem HA-Paar**

Im Gegensatz zu einem ONTAP Cluster ist die Storage-Lösung in einem Cloud Volumes ONTAP HA-Paar in GCP nicht zwischen den Nodes gemeinsam genutzt. Stattdessen werden die Daten synchron zwischen den Nodes gespiegelt, sodass sie im Falle eines Ausfalls verfügbar sind.

#### **Storage-Zuweisung**

Wenn Sie ein neues Volume erstellen und zusätzliche Festplatten erforderlich sind, weist BlueXP beiden Nodes die gleiche Anzahl an Festplatten zu, erstellt ein gespiegeltes Aggregat und erstellt dann das neue Volume. Wenn zum Beispiel zwei Festplatten für das Volume benötigt werden, weist BlueXP zwei Festplatten pro Node zu insgesamt vier Festplatten zu.

### **Storage-Konfigurationen**

Sie können ein HA-Paar als Aktiv/Aktiv-Konfiguration verwenden, in der beide Nodes Daten an Clients bereitstellen, oder als Aktiv/Passiv-Konfiguration, bei der der passive Node nur dann auf Datenanforderungen reagiert, wenn er Storage für den aktiven Node übernommen hat.

#### **Performance-Erwartungen für eine HA-Konfiguration**

Eine Cloud Volumes ONTAP HA-Konfiguration repliziert Daten synchron zwischen Nodes, wodurch Netzwerkbandbreite verbraucht wird. Daher können Sie im Vergleich zu einer Single Node Cloud Volumes ONTAP Konfiguration folgende Performance erwarten:

- Bei HA-Konfigurationen, die Daten von nur einem Node bereitstellen, ist die Lese-Performance mit der Lese-Performance einer Single-Node-Konfiguration vergleichbar, während die Schreib-Performance geringer ist.
- Bei HA-Konfigurationen, die Daten von beiden Nodes verarbeiten, ist die Lese-Performance höher als die Lese-Performance einer Single-Node-Konfiguration, und die Schreib-Performance ist gleich oder höher.

Weitere Informationen zur Performance von Cloud Volumes ONTAP finden Sie unter ["Leistung".](https://docs.netapp.com/de-de/test/concept-performance.html)

#### **Client-Zugriff auf Storage**

Clients sollten über die Daten-IP-Adresse des Node, auf dem sich das Volume befindet, auf NFS- und CIFS-Volumes zugreifen. Wenn NAS-Clients über die IP-Adresse des Partner-Node auf ein Volume zugreifen, wird der Datenverkehr zwischen beiden Nodes geleitet, wodurch die Performance verringert wird.

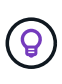

Wenn Sie ein Volume zwischen Nodes in einem HA-Paar verschieben, sollten Sie das Volume mithilfe der IP-Adresse des anderen Node neu mounten. Andernfalls kann die Performance beeinträchtigt werden. Wenn Clients NFSv4-Verweise oder Ordnerumleitung für CIFS unterstützen, können Sie diese Funktionen auf den Cloud Volumes ONTAP Systemen aktivieren, um ein erneutes Mounten des Volumes zu vermeiden. Weitere Informationen finden Sie in der ONTAP Dokumentation.

Sie können die richtige IP-Adresse einfach über die Option "*Mount Command*" im Bereich "Volumes verwalten" in BlueXP identifizieren.

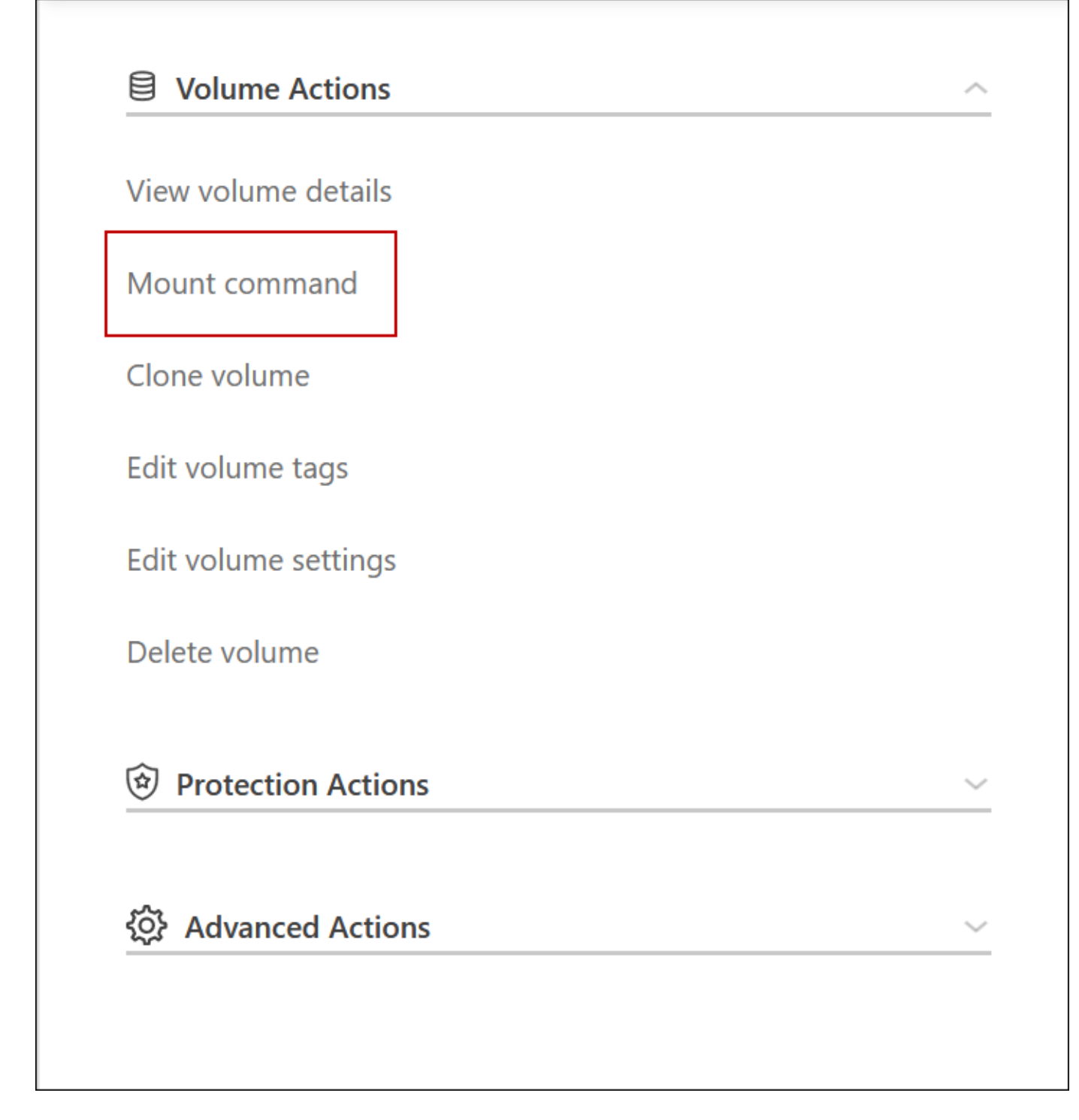

#### **Weiterführende Links**

- ["Hier erhalten Sie Informationen zu den Netzwerkanforderungen"](https://docs.netapp.com/de-de/test/reference-networking-gcp.html)
- ["Erste Schritte in GCP"](https://docs.netapp.com/de-de/test/task-getting-started-gcp.html)

# <span id="page-19-0"></span>**Aktionen während der Übernahme nicht verfügbar**

Wenn ein Node in einem HA-Paar nicht verfügbar ist, stellt der andere Node Daten für seinen Partner bereit, um einen unterbrechungsfreien Daten-Service zu bieten. Dies wird als *Storage Takeover* bezeichnet. Bis der Rückübertragung im Storage-System abgeschlossen ist, sind verschiedene Vorgänge nicht verfügbar.

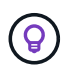

Wenn ein Node in einem HA-Paar nicht verfügbar ist, lautet der Status der Arbeitsumgebung in BlueXP *degraded*.

Die folgenden Aktionen sind bei der Übernahme des BlueXP-Storage nicht verfügbar:

- Support-Registrierung
- Lizenzänderungen
- Änderungen am Instanz- oder VM-Typ
- Die Schreibgeschwindigkeit ändert sich
- CIFS Einrichtung
- Ändern des Speicherorts von Konfigurations-Backups
- Einstellen des Cluster-Passworts
- Managen von Festplatten und Aggregaten (erweiterte Zuweisung)

Diese Aktionen sind wieder verfügbar, nachdem das Storage-Giveback abgeschlossen ist und der Status der Arbeitsumgebung sich wieder auf "Normal" ändert.

#### **Copyright-Informationen**

Copyright © 2024 NetApp. Alle Rechte vorbehalten. Gedruckt in den USA. Dieses urheberrechtlich geschützte Dokument darf ohne die vorherige schriftliche Genehmigung des Urheberrechtsinhabers in keiner Form und durch keine Mittel – weder grafische noch elektronische oder mechanische, einschließlich Fotokopieren, Aufnehmen oder Speichern in einem elektronischen Abrufsystem – auch nicht in Teilen, vervielfältigt werden.

Software, die von urheberrechtlich geschütztem NetApp Material abgeleitet wird, unterliegt der folgenden Lizenz und dem folgenden Haftungsausschluss:

DIE VORLIEGENDE SOFTWARE WIRD IN DER VORLIEGENDEN FORM VON NETAPP ZUR VERFÜGUNG GESTELLT, D. H. OHNE JEGLICHE EXPLIZITE ODER IMPLIZITE GEWÄHRLEISTUNG, EINSCHLIESSLICH, JEDOCH NICHT BESCHRÄNKT AUF DIE STILLSCHWEIGENDE GEWÄHRLEISTUNG DER MARKTGÄNGIGKEIT UND EIGNUNG FÜR EINEN BESTIMMTEN ZWECK, DIE HIERMIT AUSGESCHLOSSEN WERDEN. NETAPP ÜBERNIMMT KEINERLEI HAFTUNG FÜR DIREKTE, INDIREKTE, ZUFÄLLIGE, BESONDERE, BEISPIELHAFTE SCHÄDEN ODER FOLGESCHÄDEN (EINSCHLIESSLICH, JEDOCH NICHT BESCHRÄNKT AUF DIE BESCHAFFUNG VON ERSATZWAREN ODER -DIENSTLEISTUNGEN, NUTZUNGS-, DATEN- ODER GEWINNVERLUSTE ODER UNTERBRECHUNG DES GESCHÄFTSBETRIEBS), UNABHÄNGIG DAVON, WIE SIE VERURSACHT WURDEN UND AUF WELCHER HAFTUNGSTHEORIE SIE BERUHEN, OB AUS VERTRAGLICH FESTGELEGTER HAFTUNG, VERSCHULDENSUNABHÄNGIGER HAFTUNG ODER DELIKTSHAFTUNG (EINSCHLIESSLICH FAHRLÄSSIGKEIT ODER AUF ANDEREM WEGE), DIE IN IRGENDEINER WEISE AUS DER NUTZUNG DIESER SOFTWARE RESULTIEREN, SELBST WENN AUF DIE MÖGLICHKEIT DERARTIGER SCHÄDEN HINGEWIESEN WURDE.

NetApp behält sich das Recht vor, die hierin beschriebenen Produkte jederzeit und ohne Vorankündigung zu ändern. NetApp übernimmt keine Verantwortung oder Haftung, die sich aus der Verwendung der hier beschriebenen Produkte ergibt, es sei denn, NetApp hat dem ausdrücklich in schriftlicher Form zugestimmt. Die Verwendung oder der Erwerb dieses Produkts stellt keine Lizenzierung im Rahmen eines Patentrechts, Markenrechts oder eines anderen Rechts an geistigem Eigentum von NetApp dar.

Das in diesem Dokument beschriebene Produkt kann durch ein oder mehrere US-amerikanische Patente, ausländische Patente oder anhängige Patentanmeldungen geschützt sein.

ERLÄUTERUNG ZU "RESTRICTED RIGHTS": Nutzung, Vervielfältigung oder Offenlegung durch die US-Regierung unterliegt den Einschränkungen gemäß Unterabschnitt (b)(3) der Klausel "Rights in Technical Data – Noncommercial Items" in DFARS 252.227-7013 (Februar 2014) und FAR 52.227-19 (Dezember 2007).

Die hierin enthaltenen Daten beziehen sich auf ein kommerzielles Produkt und/oder einen kommerziellen Service (wie in FAR 2.101 definiert) und sind Eigentum von NetApp, Inc. Alle technischen Daten und die Computersoftware von NetApp, die unter diesem Vertrag bereitgestellt werden, sind gewerblicher Natur und wurden ausschließlich unter Verwendung privater Mittel entwickelt. Die US-Regierung besitzt eine nicht ausschließliche, nicht übertragbare, nicht unterlizenzierbare, weltweite, limitierte unwiderrufliche Lizenz zur Nutzung der Daten nur in Verbindung mit und zur Unterstützung des Vertrags der US-Regierung, unter dem die Daten bereitgestellt wurden. Sofern in den vorliegenden Bedingungen nicht anders angegeben, dürfen die Daten ohne vorherige schriftliche Genehmigung von NetApp, Inc. nicht verwendet, offengelegt, vervielfältigt, geändert, aufgeführt oder angezeigt werden. Die Lizenzrechte der US-Regierung für das US-Verteidigungsministerium sind auf die in DFARS-Klausel 252.227-7015(b) (Februar 2014) genannten Rechte beschränkt.

#### **Markeninformationen**

NETAPP, das NETAPP Logo und die unter [http://www.netapp.com/TM](http://www.netapp.com/TM\) aufgeführten Marken sind Marken von NetApp, Inc. Andere Firmen und Produktnamen können Marken der jeweiligen Eigentümer sein.